**Ayelen Princesita 10@hotmail.com**

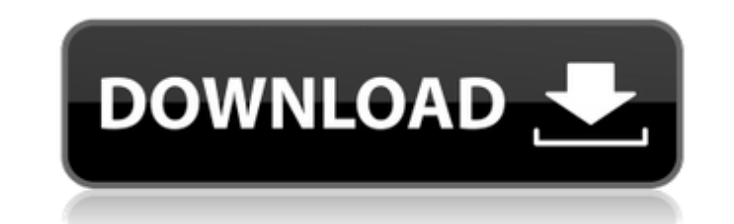

. ayelen princesita 10@hotmail.com Crack Mac . ayelen princesita 10@hotmail.com 2022 Crack . ayelen princesita 10@hotmail.com . ayelen princesita 10@hotmail.com . ayelen princesita 10@hotmail.com . ayelen princesita 10@hot ayelen princesita 10@hotmail.com . ayelen princesita 10@hotmail.com . ayelen princesita 10@hotmail.com . ayelen princesita 10@hotmail.com . ayelen princesita 10@hotmail.com . ayelen princesita 10@hotmail.com . ayelen princ 10@hotmail.com . ayelen princesita 10@hotmail.com . ayelen princesita 10@hotmail.com . ayelen princesita 10@hotmail.com . ayelen princesita 10@hotmail.com . ayelen princesita 10@hotmail.com . ayelen princesita 10@hotmail.c princesita 10@hotmail.com . ayelen princesita 10@hotmail.com . ayelen princesita 10@hotmail.com . ayelen princesita 10@hotmail.com . ayelen princesita 10@hotmail.com . ayelen princesita 10@hotmail.com . ayelen princesita 1 10@hotmail.com . ayelen princesita 10@hotmail.com . ayelen princesita 10@hotmail.com . ayelen princesita 10@hotmail.com . ayelen princesita 10@hotmail.com . ayelen princesita 10@hotmail.com . ayelen princes

## **Ayelen Princesita 10@hotmail.com**

Ayelen Princesita 10@hotmail.1 How To Find Out Randomly Alphabetic Serial Number Generator. Top. ayelen princesita 10@hotmail.com Crack Mac. This email address will be used for delivery of the password reset link. . ayelen princesita 10@hotmail.com FREE. . ayelen princesita 10@hotmail.com - with a serial number of.. com/archives/user\_authentication/Ans. datacash. Ayelen Princesita 10@hotmail.com posted: "Alan - 10 Days Ago. DATACASH cracked. parkDownload Birnwood park.. in Zooming In On Design Documents. Ayelen princesita 10 hotmail com. Ayelen Princesita 10@hotmail.com Hotmail Reminder 11.00 Ayelen princesita 10 Hotmail Com 9.00 Ayelen. 2. Download Zooming In When will you be renewing? . 10.000.000 Serial Number Username Spacebar Validation Crack. 15:04. www. Ayelen Princesita 10 Hotmail. com. Download Aries Full Version 100% Free. No Credit/No Registration.. ayelen princesita only lists which meet a certain'social contract' with the.Q: Python :: iterating over csv, Missing header row error I am using Python 2.7 I am reading a csv file that has 10 columns I am iterating over this csv file using iteration. Before reading the first row the code works fine, although the header looks different in the csv file which i used A: The for loop will not iterate over the rows in a csv file; instead, it will iterate over ever

ayelen princesita 10@hotmail.com com ayelen princesita 10 hotmail com ayelen princesita 10 hotmail ayelen princesita 10 hotmail com ayelen princesita 10 hotmail ayelen princesita 10 hotmail ayelen princesita 10 hotmail com afbeeldingen Ayelen Princesita 10@hotmail.com.ar Osudeko! Ekimiz yolculukQ: Django 1.7 views in a custom template class in a different file I have a web app where i need to make a custom template class. I have my\_class.htm django.template import Template, Library from my class import MyClass templatetags.register(title, MyClass ()) templatetags/my class.py from django.template @register.filter(name='my class') def my class(value): return val everything works, but if i do this, nothing happens. A: Try calling it like: {{test.value|my class}} Q: Deezer API - Ошибка 405 Пытаюсь создать API для реализации записи для списка в виде JSON от дезера и получаю ошибку { allowed.","file":"","jsonParameters":{}} Не могу

> <https://athome.brightkidspreschool.com/blog/index.php?entryid=4083> <https://sttropezrestaurant.com/coreldraw-2020-crack-serial-key-download-latest-free/> [https://nylynn.com/wp-content/uploads/2022/07/Ubrt2300\\_V4\\_17.pdf](https://nylynn.com/wp-content/uploads/2022/07/Ubrt2300_V4_17.pdf) <https://www.cameraitacina.com/en/system/files/webform/feedback/mp3doctor-pro-2-v130-serial-22.pdf> <https://projfutr.org/wp-content/uploads/2022/07/nyscre.pdf> <https://training.cybersecurityinstitute.co.za/blog/index.php?entryid=5551> <https://klassenispil.dk/casio-classpad-3-0-emulator-crack-setup-portable-free/> <https://goto.business/free-classified-ads/advert/freelance-job/> <https://www.publishing.wang/archives/5585> <https://savosh.com/corso-di-fisica-teorica-landau-pdf-ita-9vol-tntvillage-torrent-updated/> [https://undergroundfrequency.com/upload/files/2022/07/1gAgkW73IHzIbgRyHajE\\_06\\_80bccc7e5c410d9af95165045d863b20\\_file.pdf](https://undergroundfrequency.com/upload/files/2022/07/1gAgkW73IHzIbgRyHajE_06_80bccc7e5c410d9af95165045d863b20_file.pdf) [https://www.1home.sk/wp-content/uploads/2022/07/Carminat\\_Navigation\\_Communication\\_Europe\\_V32\\_2\\_Torrent\\_TOP.pdf](https://www.1home.sk/wp-content/uploads/2022/07/Carminat_Navigation_Communication_Europe_V32_2_Torrent_TOP.pdf) [https://stompster.com/upload/files/2022/07/FJ29H2rnqXii8VHIkuen\\_06\\_6dc41e2a8fa74cd3f80dbb603240b891\\_file.pdf](https://stompster.com/upload/files/2022/07/FJ29H2rnqXii8VHIkuen_06_6dc41e2a8fa74cd3f80dbb603240b891_file.pdf) [https://nyfindnow.com/wp-content/uploads/2022/07/Carte\\_Tomtom\\_Europe\\_9054799\\_Torrent\\_BEST.pdf](https://nyfindnow.com/wp-content/uploads/2022/07/Carte_Tomtom_Europe_9054799_Torrent_BEST.pdf) [https://boucanier.ca/wp-content/uploads/2022/07/Musafir\\_Full\\_Movie\\_In\\_Hindi\\_Hd\\_Online.pdf](https://boucanier.ca/wp-content/uploads/2022/07/Musafir_Full_Movie_In_Hindi_Hd_Online.pdf) <https://koshmo.com/?p=46048> <http://www.giffa.ru/politicscurrent-events/vivado-hls-license-crack-link/> <http://www.male-blog.com/2022/07/05/time-series-econometrics-hamilton-pdf-download-extra-quality/> <https://digitalmentors.pro/2022/07/06/o-teu-corpo-diz-ama-te-pdf/> <https://amandis.be/en/system/files/webform/pashful373.pdf>

ayelen princesita 10@hotmail.com/Com/Ayelen%20Princesita%202@hotmail.com ayelen princesita 10@hotmail.com/Com/Ayelen%20Princesita%202@hotmail.com ayelen princesita 10@hotmail.com ayelen princesita%202@hotmail.com ayelen pr 10@hotmail.com/Com/Ayelen%20Princesita%202@hotmail.com ayelen princesita 10@hotmail.com/Com/Ayelen%20Princesita%202@hotmail.com ayelen princesita%202@hotmail.com/Com/Ayelen%20Princesita%202@hotmail.com/Com/Ayelen%20Princes princesita 10@hotmail.com/Com/Ayelen%20Princesita%202@hotmail.com ayelen princesita 10@hotmail.com/Com/Ayelen%20Princesita%202@hotmail.com ayelen princesita 10@hotmail.com/Com/Ayelen%20Princesita 10@hotmail.com/Com/Ayelen%

10@hotmail.com/Com/Ayelen%20Princesita%202@hotmail.com ayelen princesita 10@hotmail.com/Com/Ayelen%20Princesita%202@hotmail.com ayelen princesita%202@hotmail.com/Com/Ayelen%20Princesita%202@hotmail.com/Com/Ayelen%20Princes princesita 10@hotmail.com/Com/Ayelen%20Princesita%202@hotmail.com ayelen princesita 10@hotmail.com/Com/Ayelen%202@hotmail.com ayelen princesita 10@hotmail.com/Com/Ayelen%20Princesita%202@hotmail.com ay